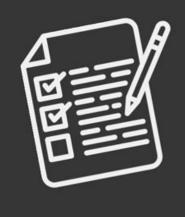

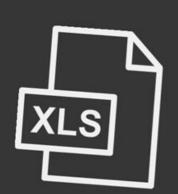

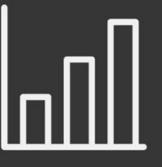

The Before and After: Analyzing Pre and Post Surveys in Excel

Nicole Schoenborn August 24, 2023

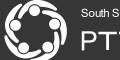

South Southwest (HHS Region 6)

### Acknowledgement

This presentation was prepared for the South Southwest Prevention Technology Transfer Center (PTTC) Network under a cooperative agreement from the Substance Abuse and Mental Health Services Administration (SAMHSA). All material appearing in this publication, except that taken directly from copyrighted sources, is in the public domain and may be reproduced or copied without permission from SAMHSA or the authors. Citation of the source is appreciated. Do not reproduce or distribute this publication for a fee without specific, written authorization from the South Southwest Prevention Technology Transfer Center. For more information on obtaining copies of this publication, contact us at <a href="mailto:pttc6@ou.edu">pttc6@ou.edu</a>.

At the time of this publication, Miriam E. Delphin-Rittmon, Ph.D, served as Assistant Secretary for Mental Health and Substance Use in the U.S. Department of Health and Human Services and the Administrator of the Substance Abuse and Mental Health Services Administration.

The opinions expressed herein are the view of PTTC Network and do not reflect the official position of the Department of Health and Human Services (DHHS), SAMHSA. No official support or endorsement of DHHS, SAMHSA, for the opinions described in this document is intended or should be inferred.

This work is supported by grants 6UR1TI08205-02M002, SM081726 and 1H79SP081006-01 from the Department of Health and Human Services, Substance Abuse and Mental Health Services Administration.

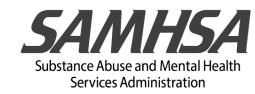

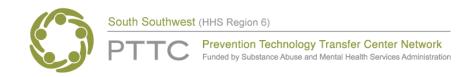

# Learning Objectives

- Apply a step-by-step process to set up a pre- and post-test database in Excel.
- Use Excel to analyze preand post-test survey outcomes.

# 4-Step Pre and Post Analysis Process

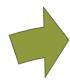

 Know your Purpose and Sample 2. Determine Statistical Tests or Measurements

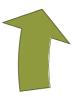

4. Interpret and Communicate Findings

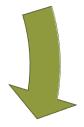

3. Prepare and Analyze Data

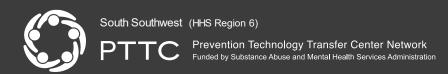

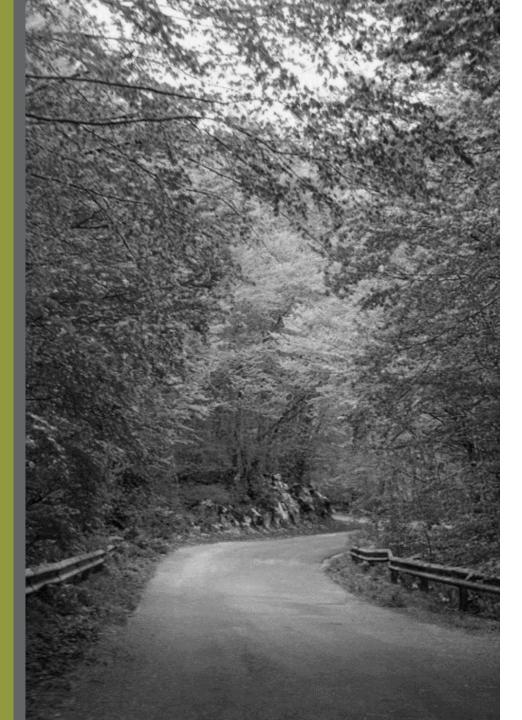

# Our Roadmap Today

- ✓ Introductions
- ✓ Why look at changes in pre and post?
- ✓ Using the 4-step pre and post process
- Setting up and analyzing data in Excel
- ✓ What's the pre-post story?
- ✓ Communicating the results
- √Q&A
- ✓ Evaluation

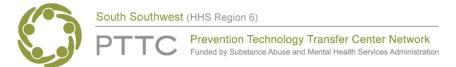

# South Southwest PTTC Support Team

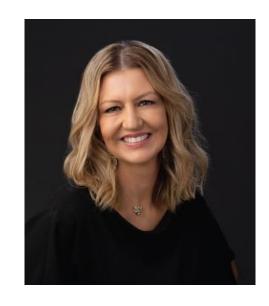

Sheila Boswell
Evaluation and Design
Coordinator

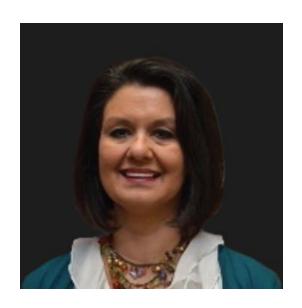

Dr. Beverly Triana-Tremain Epidemiologist

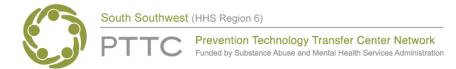

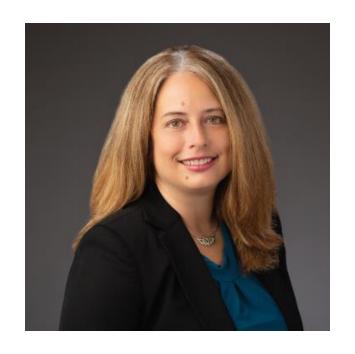

### Nicole Schoenborn SSW PTTC Evaluator

### Let's Discuss!

Why do you think it is essential for prevention professionals to examine pre and post data?

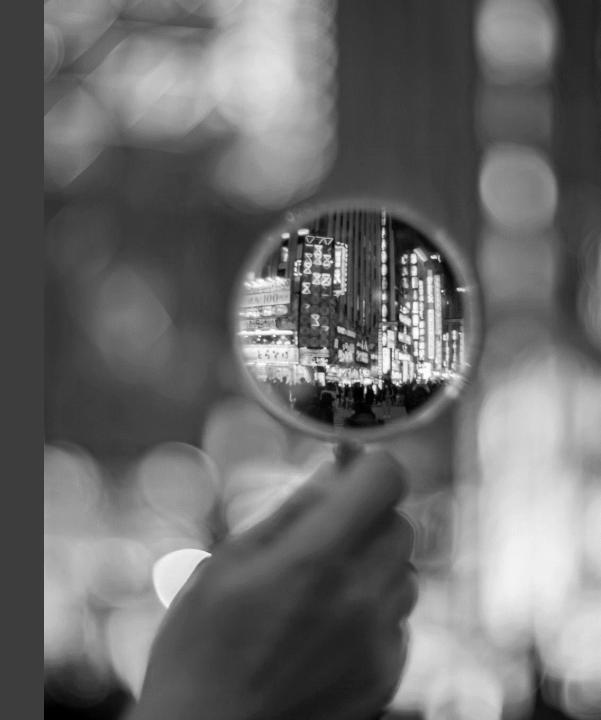

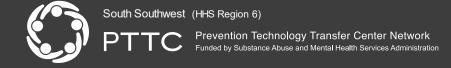

# Related IC&RC Applied Prevention Specialist Competencies

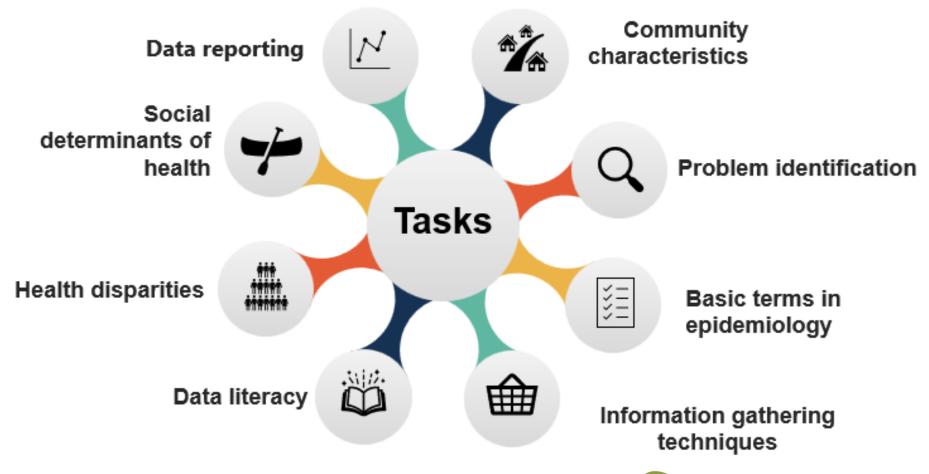

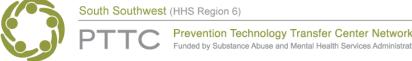

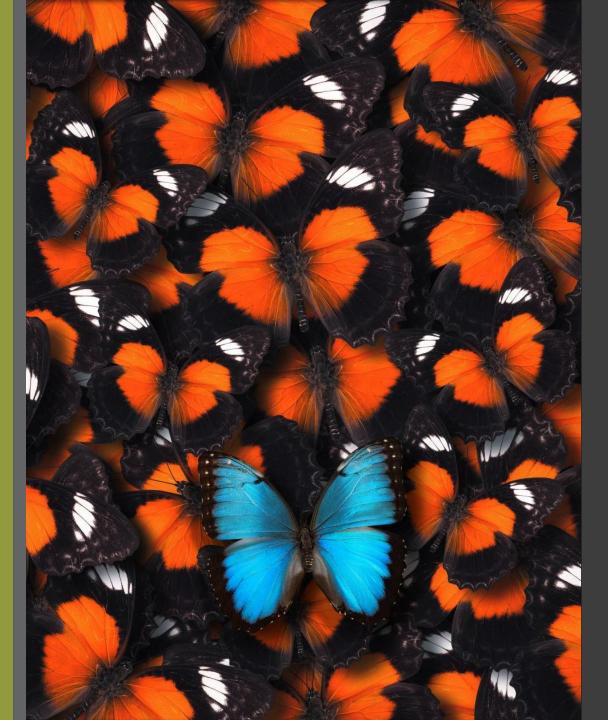

# What are we looking at in pre and post tests?

- Difference in outcomes for individual change
- Difference in outcomes across the group

### The Benefits

- Demonstrate impact to funders
- Suggest improvements for continued efforts
- Seek support for continuing the program
- Sather information on the approach that can be shared with others
- » Help determine if an approach would be appropriate to replicate in other locations with similar needs

# the

steps

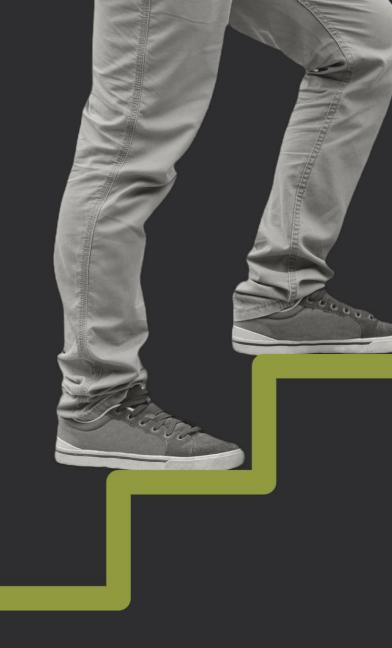

### 4-Step Process

- Mow your purpose and sample
- Determine statistical tests or measurements
- Prepare and analyze data
- Interpret and communicate findings

# 4-Step Pre and Post Analysis Process

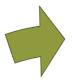

 Know your Purpose and Sample 2. Determine Statistical Tests or Measurements

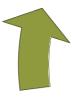

4. Interpret and Communicate Findings

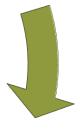

3. Prepare and Analyze Data

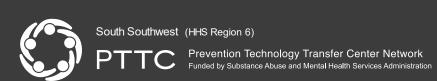

### 1. Know Your Purpose and Sample

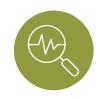

What does the program hope to achieve? What are the intended outcomes? Refer to logic model.

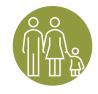

Are the participants in the pre and post test sample the same?

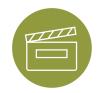

Is there a way to match the pre and post survey for the participant?

### Using the Logic Model

**Priorities** 

Needs

Goals

Objectives

<u>Inputs</u>

Resources
Volunteers
Capacity
Staff
Funding
Materials
Promotion

<u>Outputs</u>

Activities

**Participants** 

**Outcomes** 

Short-term

Intermediate

Long-term

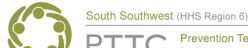

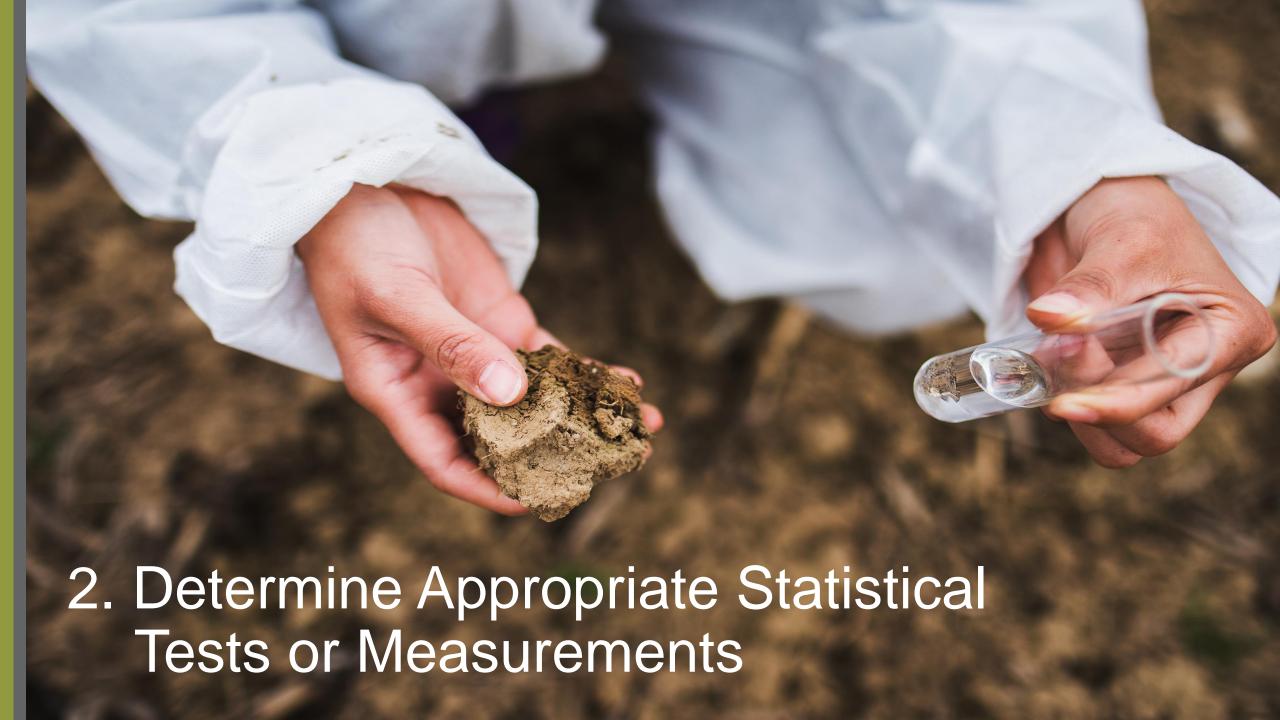

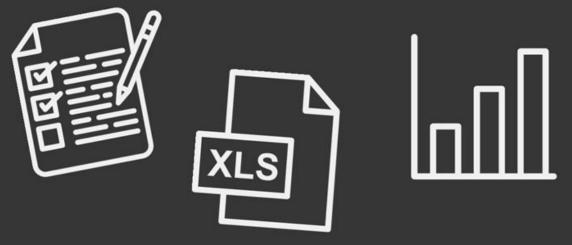

### Comparing Statistical Tests

"Statistical tests are a way of mathematically determining whether two sets of data are significantly different from each other." --Shrutika Sirisilla

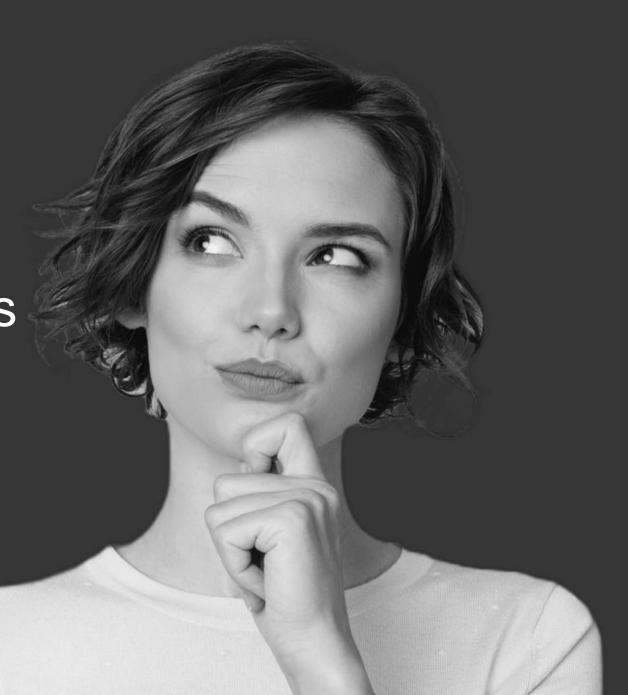

### Terms to Know in Step 2

- 1. Mean: the average of numbers or scores.
- 2. T-test: tells you how if there are significant differences between group means. It lets you know if those differences in means could have happened by chance.
- 3. Paired T-test (Matched Samples T-test): participants are the same for the pre-test and post-test. There is a way to match the data from pre to post.
- **4. Un-paired T-test** (Unmatched Samples T-test): participants are not the same in the pre and post test. Typically two different samples that are being compared.

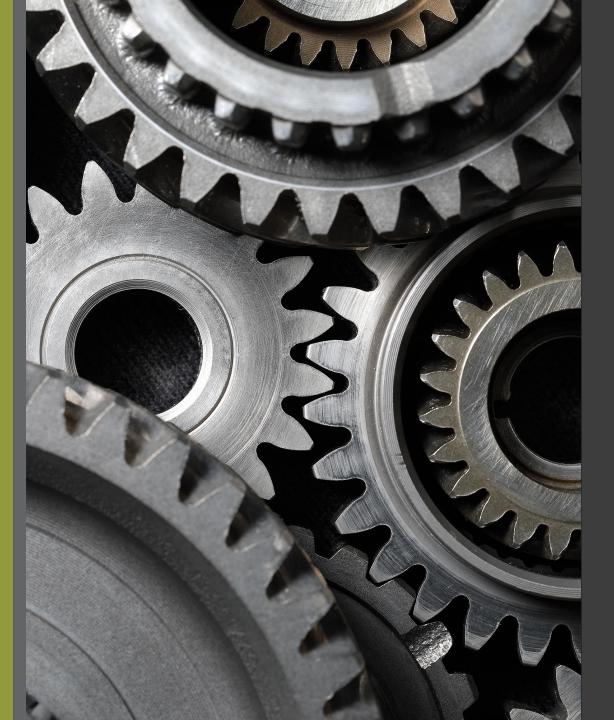

# Examples from the Field

keepin' it REAL adaptation in Guatemala City

https://www.ncbi.nlm.nih.gov/pmc/articles/PMC6520179/

Parenting Program to Prevent Substance Use among Latino Youth

<u>https://journals.sagepub.com/doi/abs/10.42</u> 78/ajhp.110204-ARB-52

# 3. Prepare and Analyze Data

- Tips for setting up data and variables in Excel
- » Data Analysis Toolpak in Excel
- » Go beyond percent change

Prevention
Professionals' Scores
Before and After Exam
Prep Course

Q: What was your exam score?

### Terms to Know in Step 3

- P-value: P stands for probability and measures how likely it is that any observed difference between groups is due to chance.
- 2. Null hypothesis: states that there is no relationship between the two variables being studied (one variable does not affect the other).
- 3. Alternative hypothesis: states that the independent variable did affect the dependent variable, and the results are significant in terms of supporting the theory being investigated (i.e., not due to chance).

### P-value Interpretation: What does this mean?

A p-value less than or equal to your significance level (typically ≤ 0.05) is <u>statistically significant</u>.

In prevention, this means what we did is working! Our outcomes are not due to random chance. We reject the null hypothesis and accept the alternative hypothesis (a relationship between the variables exists).

### P-value Interpretation: What does this mean?

A p-value greater than your significance level (typically > 0.05) is <u>not statistically significant</u>.

- In prevention, this means what we did may not be working to get to our outcomes! We would need to take a hard look at whether we want to continue investing money and time in the intervention.
- » In statistical language, this indicates strong evidence for the null hypothesis (no relationship between the variables).

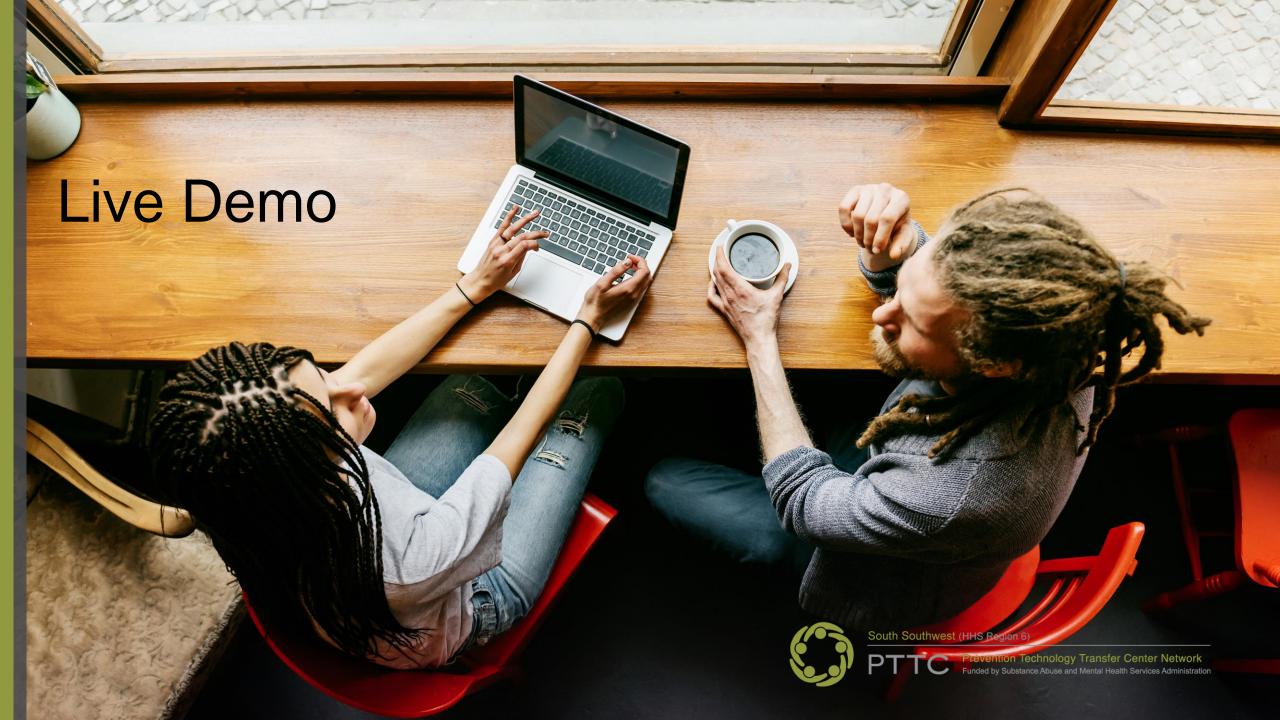

# 4. Interpret and Communicate Findings

- » Use charts effectivelyminimize clutter
- Make them care about the findings
- Appropriate data visualizations for audience
- What about your logic model?

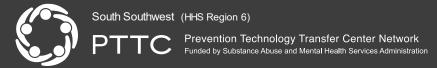

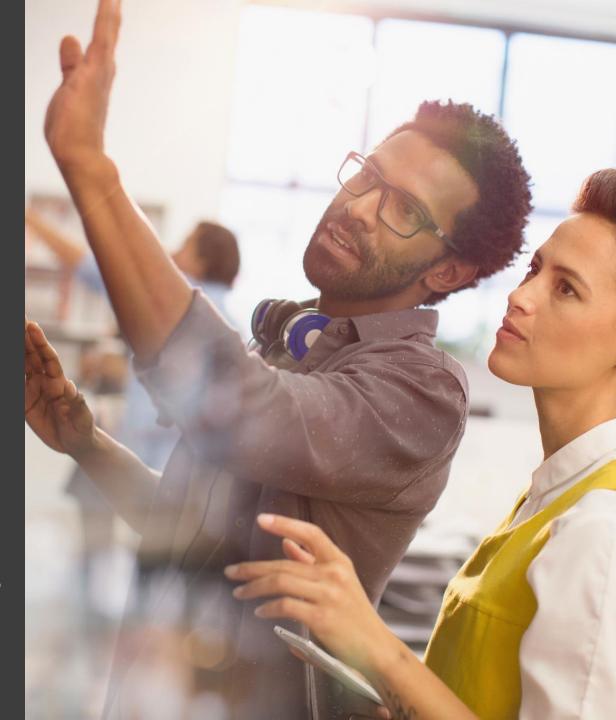

sharpening the message

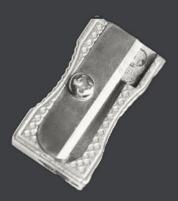

### Using the Logic Model to Share the Story

#### **Priorities**

Increase the number of prevention professionals who pass the certification exam to professionalize the field.

#### **Inputs**

Trainers Technology Curriculum **Funding Training Sites** 

#### Outputs

15 participants (paired) 30 participants (unpaired)

#### Significant Outcomes

- 1. Certification **Training** increased test scores (p<.05)
- 1.In-Person instruction had higher scores than virtual (p<.05)

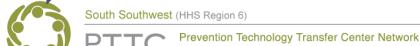

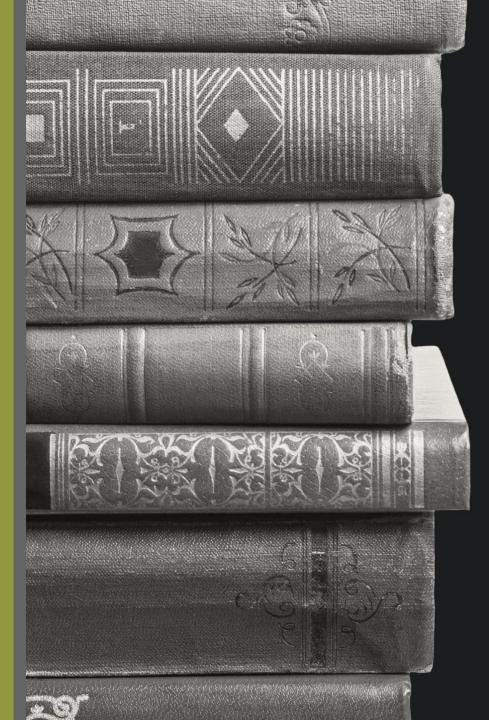

what the

story?

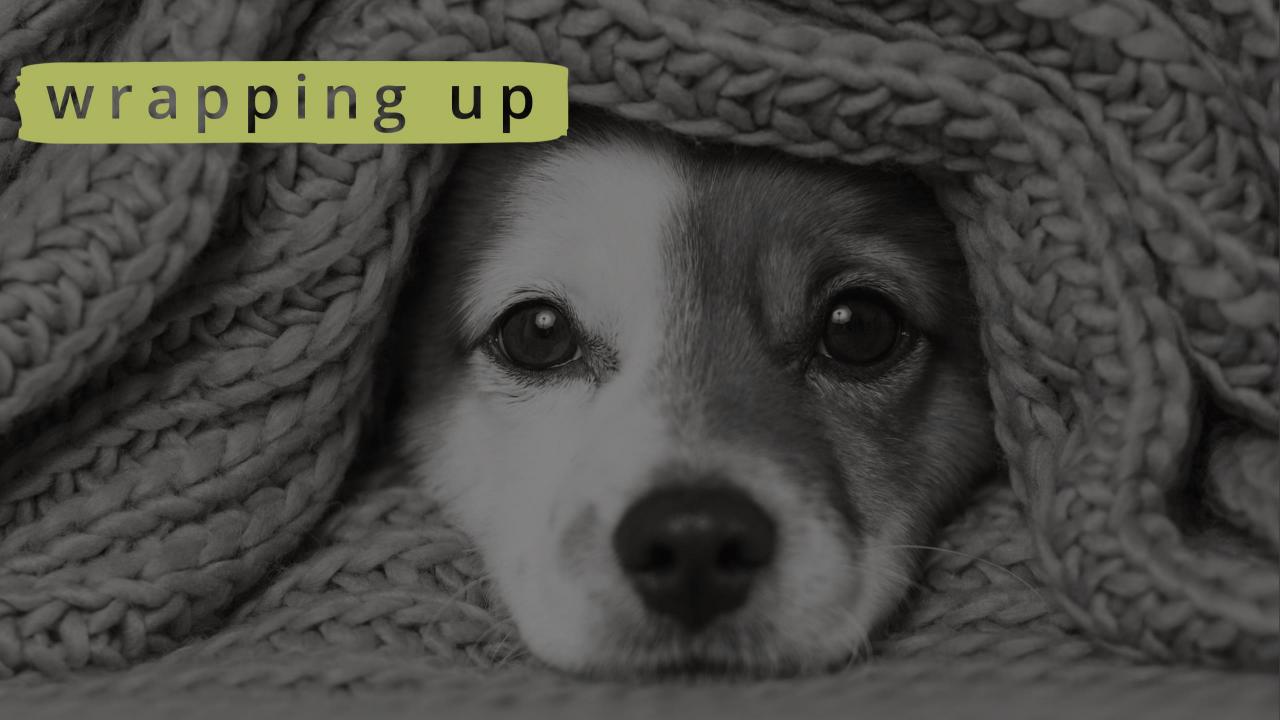

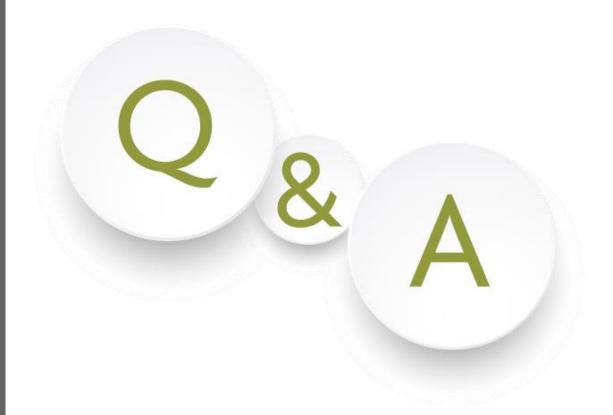

# Let's hear from you!

What are your questions?

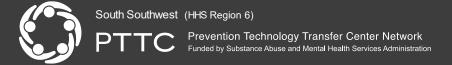

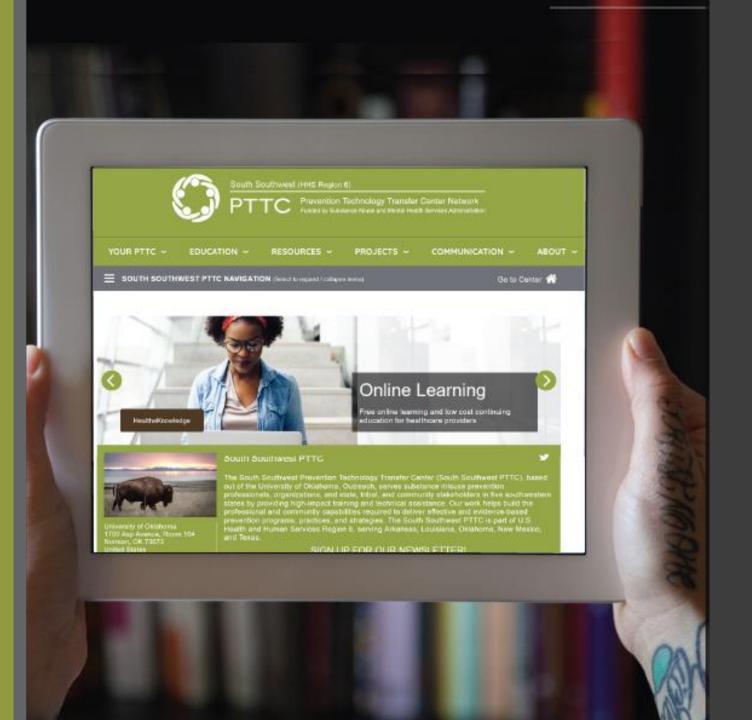

For further questions, contact:

Nicole Schoenborn, Evaluator South Southwest PTTC Region 6

Connect with us @

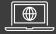

SSW PTTC website

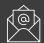

Join our mailing list

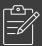

Products and resources

#### References

Allen, M. L., Hurtado, G. A., Yon, K. J., Okuyemi, K. S., Davey, C. S., Marczak, M. S., Stoppa, P., & Svetaz, V. M. (2013). Feasibility of a parenting program to prevent substance use among Latino youth: A community-based participatory research study. *American Journal of Health Promotion*, 27(4), 240–244. <a href="https://doi.org/10.4278/ajhp.110204-ARB-52">https://doi.org/10.4278/ajhp.110204-ARB-52</a>

Kulis, S. S., Marsiglia, F. F., Porta, M., Arévalo Avalos, M. R., & Ayers, S. L. (2019). Testing the Keepin'it REAL substance use prevention curriculum among early adolescents in Guatemala City. *Prevention Science*, *20*, 532-543. <a href="https://doi.org/10.1007/s11121-018-0956-8">https://doi.org/10.1007/s11121-018-0956-8</a>

### References

Lee, J. A., Heberlein, E., Pyle, E., Caughlan, T., Rahaman, D., Sabin, M., & Kaar, J. L. (2021). Evaluation of a resiliency focused health coaching intervention for middle school students: Building resilience for healthy kids program. *American Journal of Health Promotion*, *35*(3), 344-351. <a href="https://doi.org/10.1177/0890117120959152">https://doi.org/10.1177/0890117120959152</a>

Mishra, P., Singh, U., Pandey, C. M., Mishra, P., & Pandey, G. (2019). Application of student's *t*-test, analysis of variance, and covariance. *Annals of Cardiac Anaesthesia*, 22(4), 407–411. <a href="https://doi.org/10.4103/aca.ACA\_94\_19">https://doi.org/10.4103/aca.ACA\_94\_19</a>

Parab, S., & Bhalerao, S. (2010). Choosing statistical test. *International Journal of Ayurveda Research*, 1(3), 187–191. <a href="https://doi.org/10.4103/0974-7788.72494">https://doi.org/10.4103/0974-7788.72494</a>

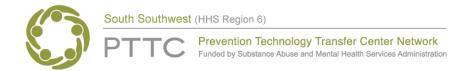

#### Resources

Ditching the Discomfort with Data: 5-Part Series

https://pttcnetwork.org/centers/south-southwest-pttc/ditching-discomfort-data-5-part-series

A Data Story- Visualizing with Purpose in Excel

https://pttcnetwork.org/centers/south-southwest-pttc/product/datastory-visualizing-purpose-excel

Choosing the Right Statistical Test - Types & Examples

https://www.scribbr.com/statistics/statistical-tests/

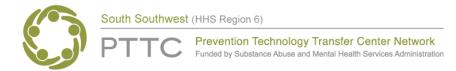

#### Resources

**Data Visualization Checklist** 

http://stephanieevergreen.com/wp-content/uploads/2017/03/DataVizChecklist\_May2016.pdf

P-Value And Statistical Significance: What It Is & Why It Matters

https://www.simplypsychology.org/p-value.html

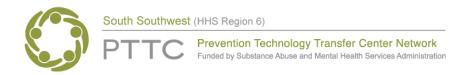